# REVISÕES DE PROJETO, REVISÕES DE CÓDIGO E SISTEMAS DE CONTROLE DE VERSÕES

ACH2006 – ENGENHARIA DE SISTEMAS DE INFORMAÇÃO SIN5005 – TÓPICOS EM ENGENHARIA DE SOFTWARE

Daniel Cordeiro

Escola de Artes, Ciências e Humanidades | EACH | USP

- Revisão de projeto (*design review*): encontro onde os autores apresentam o projeto
	- aproveita-se o conhecimento dos participantes da reunião
- Revisão de código (*code review*) realizada depois da implementação do projeto

### AGENDA DE UMA REVISÃO

- Prepare uma lista de perguntas/problemas que você gostaria de discutir
- Comece com uma descrição de alto nível do que o cliente quer
- Mostre a arquitetura do software, mostrando as APIs e deixando claro os padrões de projeto usados em cada nível de abstração
- Percorra o código e a documentação: planejamento do projeto, cronograma, plano de testes, ... mostre a *Verificação & Validação* (V & V) do projeto

### RECEITA PARA UMA BOA REUNIÃO: SAMOSAS

- *Start* (comece) e pare uma reunião no momento certo
- Agende os tópicos a serem tratados antes da reunião; se não houver uma agenda, cancele a reunião
- *Minutes* (atas) devem ser registradas para que, posteriormente, os resultados sejam lembrados por todos; o primeiro item da agenda é encontrar um escrivão
- *One* (um) falante por vez; não interrompa quando o outro estiverem falando
- *Send* (envie) o material antes da reunião, já pessoas leem mais rápido do que falam
- *Action items* (liste o que deve ser feito), no final do encontro, para que as pessoas saibam o que fazer como resultado da reunião
- *Set* (estabeleça) a data e o horário do próximo encontro

A lista do que deve ser feito resultante da última reunião deve ser a primeira coisa a ser apresentada no início da próxima reunião.

## COMO MELHORAR AS REVISÕES?

- · Alan Shalloway<sup>1</sup>: o projeto formal e revisões de código são feitos muito tarde no processo para terem um grande impacto
- Recomenda fazer isso mais cedo, com reuniões menores chamadas de "revisões de abordagem" (*approach reviews*)
	- alguns desenvolvedores mais experientes ajudam o time a preparar uma primeiro abordagem para resolver o problema
	- *brainstorms* com o grupo para identificar abordagens diferentes
- Se for fazer uma revisão formal do projeto, sugere que se faça primeiro uma *mini revisão do projeto* para se preparar

<sup>1</sup>Agile Design and Code Reviews, 2002,

http://www.netobjectives.com/download/designreviews.pdf

## MÉTRICAS QUANTITATIVAS VS. REVISÕES

- Estude muitos projetos e guarde as médias, defina como base para novos projetos e compare:
	- tamanho do código (KLOC), esforço (meses)
	- marcas (*milestones*) cumpridas, casos de testes realizados
	- defeitos descobertos, taxa de reparo / mês
- Será que esses valores são correlatos e poderiam substituir as revisões?

*"Entretanto, nós ainda estamos muito longe dessa situação ideal e não há sinais de que um método de avaliação automática de qualidade se torne realidade em um futuro próximo" — Sommerville, 2010*

## MÉTODOS ÁGEIS E REVISÕES

- Pivotal Labs programação pareada implica em revisões contínuas *⇒* não fazem revisões especiais
- $\cdot$  GitHub Pull Requests<sup>2</sup> ao invés de revisões
	- um desenvolvedor pede para que seu código seja integrado à base de código
	- todos os desenvolvedores veem cada pedido e determinam como ele pode afetar seu próprio código
	- se houver problema, uma discussão online se inicia na página com o pedido
	- essas "mini revisões" acontecem diariamente *⇒* não fazem revisões especiais

<sup>2</sup>https://help.github.com/articles/about-pull-requests/

USANDO RAMIFICAÇÕES DE FORMA EFICAZ: BRANCHES DE FUNCIONALIDADE

### GIT

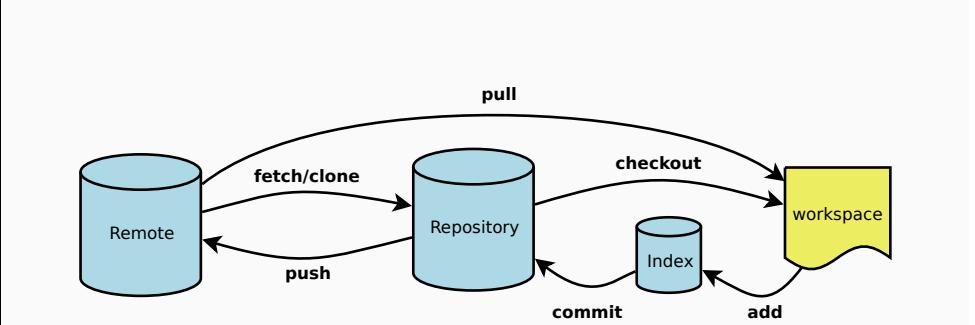

Veja uma boa introdução em: https://github.com/HackBerkeley/intro-git

- Desenvolvimento no ramo principal (*master*) vs. *branches*
	- criar um *branch* é barato!
	- para escolher outro *branch*: checkout
- Separa o histórico de *commits* por *branch*
- Faça o *merge* do *branch* de volta ao *master*
	- ... ou faça o *push* das mudanças feitas no *branch*
	- a maior parte dos *branches* eventualmente morrem
- A melhor aplicação da ideia de *branches* em apps SaaS Ágeis: *branch* de funcionalidade

## RAMOS (BRANCHES)

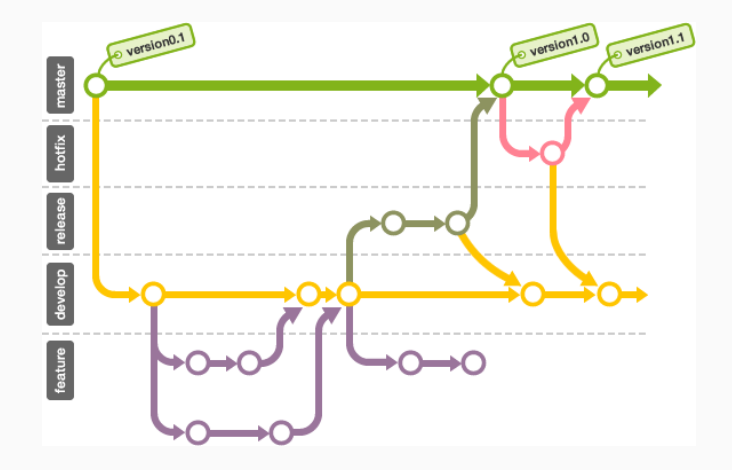

## CRIANDO NOVAS FUNCIONALIDADES SEM ATRAPALHAR O CÓDIGO QUE **JÁ FUNCIONA**

- 1. Para trabalhar em uma nova funcionalidade, crie uma nova *branch* apenas para aquela funcionalidade
	- muitas funcionalidades podem estar em desenvolvimento simultaneamente
- 2. Use o *branch* apenas para as mudanças necessárias para essa funcionalidade, depois faça o *merge* no *master*
- 3. Remover essa funcionalidade *⇐⇒* desfazer o *merge*

#### Em um app bem fatorado

Uma funcionalidade não toca muitas partes de uma aplicação.

## MECÂNICA

- Para criar um novo *branch* e usá-lo git branch funcionalidade-nova git checkout funcionalidade-nova
- Edite, adicione, faça *commits*, etc. no *branch*
- Faça um *push* das mudanças para o repositório original (opcional)
	- git push origin funcionalidade-nova
		- cria um *tracking branch* no repositório remoto
- Volte para o *branch master* e faça o *merge*:

```
git checkout master
git merge funcionalidade-nova
```
### REBASE & PULL REQUEST

- Fazer o *rebase* de um *branch* em x significa fingir que o ramo foi criado a partir de x
- Pra quê?
- Os conflitos de *merge* devem ser resolvidos manualmente, assim como um *merge* comum
	- opcional: *squash* ("esprema") múltiplos *commits* em um, para simplificar um *merge* futuro
	- *pull request* pode ser do mesmo repositório ou de uma cópia *forked* do repositório
- Só então faça o *pull request* no *master*
- Por quê usar isso ao invés de *merge*?
- Veja:

```
https://developer.atlassian.com/blog/2014/12/
pull-request-merge-strategies-the-great-debate/
```
- Abrir um Pull Request significa esperar que outros membros do time façam uma revisão do código e comentem as modificações
	- no Google, nenhum código é incorporado à base de código sem que ao menos 1 pessoa revise o código, mesmo que seja só para dizer *"Looks good to me"* (LGTM)
- Dependendo do resultado da revisão, o PR pode ser fechado (retirado) ou revisto antes do *merge*
- Os desenvolvedores do GitHub trabalham exclusivamente desse ieito
- *Branches* de funcionalidade devem ter vida curta
	- senão, o ramo vai ficando dessincronizado e vai ficando cada vez mais difícil reconciliar
	- git rebase pode ser usado para fazer um *merge* "incremental"
	- *git cherry-pick* pode ser usado para fazer o *merge* de *commits* específicos
- "Implantar do *master*" é o mais comum
- Usar "um *branch* por lançamento" é uma estratégia alternativa

## RAMOS DE LANÇAMENTO/CORREÇÕES E CHERRY-PICKING

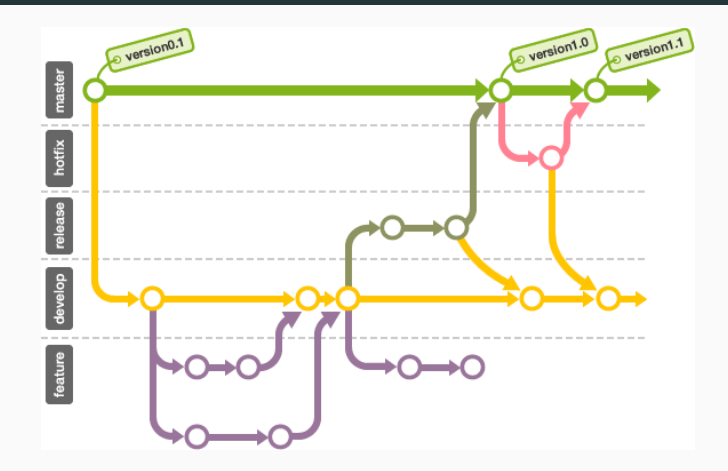

### Justificativa

O ramo de lançamento é um pedaço estável do código onde correções podem ser incrementais.

- Git permite dois modelos de colaboração: *fork & pull*
- Se você tem permissão para fazer *push* no repositório:
	- *branch*: crie um *branch* neste repositório
	- *merge*: combine as mudanças do *branch* no *master* (ou em outro *branch*)
- Se você não tiver:
	- *fork*: faça o clone do repositório que está no GitHub em um lugar onde você possa criar *branches*, fazer *push*, etc.
	- Termine seu trabalho no seu próprio *branch*
	- Cortesia: faça o *rebase* do seu *branch* com *commit squash*
	- Crie um *pull request* para que o responsável faça *pull* do seu *commit*
- "Atropele" suas mudanças depois de fazer um *merge* ou uma troca de *branches*
- Faça mudanças "simples" diretamente no *branch master*

• Para desfazer as modificações locais:

```
git reset --hard ORIG_HEAD
git reset --hard HEAD
git checkout commit-id -- arquivos …
```
• Para comparar ou entender o que aconteceu:

```
git diff commit-id-or-branch -- arquivos …
git diff "master@{01-Sep-12}" -- arquivos …
git diff "master@{2 days ago}" -- arquivos …
git show mydevbranch:myfile.rb
git blame arquivos
git log arquivos
```
CORRIGINDO ERROS DE PROGRAMAÇÃO

### 1. Relate

- 2. Reproduza o problema e/ou Reclassifique-o
- 3. Teste por Regressões
- 4. Repare
- 5. Relance o código reparado (*commit* ou implante)
	- Faça isso mesmo se sua empresa não segue métodos Ágeis
	- Processos ágeis podem ser adaptados para a correção de erros de programação

#### RELATE

- Pivotal Tracker
	- erros de programação (*bugs*) = 0 pontos de história (o que não significa zero esforço)
	- automação: os *service hooks* do GitHub podem ser configurados para marcar a história do Tracker como "entregue" quando for feito o *push* com um *commit* devidamente anotado
- GitHub *issues*
- Sistemas de controle de bugs (ex: Bugzilla)
- Use a ferramenta mais simples que funcionar para a sua equipe & escopo de projeto

### RECLASSIFICAR? OU REPRODUZIR + REPARAR?

- Reclassifique como "não é um erro" (*not a bug*) ou "não será corrigido" (*won't be fixed*)
- Reproduza o erro com o *teste mais simples possível* e adicione-o ao conjunto de testes de regressão
	- minimize as pré-condições (ex: blocos before no RSpec ou Given e Background no Cucumber)
- Reparar == teste falha na presença do erro, mas passa na ausência dele
- Lançamento: pode significar tanto fazer o *push* no repositório como fazer uma nova implantação

FALÁCIAS & ARMADILHAS, COMENTÁRIOS FINAIS SOBRE O CAPÍTULO 10

- Dividir o trabalho baseado na pilha do software ao invés de dividir baseado em funcionalidades
	- Ex: especialista em front-end/back-end, em relacionamento com cliente (*customer liaison*), etc.
- Métodos Ágeis: resultados melhores se cada membro da equipe entrega todos os aspectos de uma história
	- cenários Cucumber, testes RSpec, visões, ações de controlador, lógica de modelo, etc.
	- Todo mundo na equipe tem uma visão de "pilha inteira" do produto
- "Atropelar" acidentalmente as mudanças depois de fazer um *merge* ou uma troca de *branches*
	- no *branch* errado, sobrescrever as mudanças incorporadas com um *merge* ao gravar uma versão velha aberta no editor, etc.
- Antes de fazer *pull* ou *merge*, faça o *commit* de todas as modificações
- Depois de fazer *pull* ou *merge*, recarregue todos os arquivos no editor
	- ou fechar o editor antes de fazer o *commit*
- Deixar sua cópia do repositório ficar muito defasada em relação à versão de origem
	- o que significa que fazer o *merge* pode ficar bem complicado
- Faça um git pull antes de começar e um git push assim que as mudanças que você fez *commit* localmente ficarem estáveis o suficiente
- Se essa *branch* tiver longa duração, faça git rebase periodicamente
- Tudo bem fazer pequenas mudanças no *branch master*
	- você primeiro acha que é uma mudança de 1 linha, mas depois vira 5, mexe com outro arquivo, aí precisa mexer nos testes, ...
- Sempre crie um *branch* de funcionalidade antes de começar um novo trabalho
	- criar um *branch* é quase que instantâneo no Git
	- se a mudança *for pequena*, você pode apagar o *branch* logo depois de fazer o *merge* para evitar que o seu espaço de nomes de *branches* fique bagunçado

## COMENTÁRIOS FINAIS

- "Equipes de 2-pizzas" reduzem o problema de gerenciamento se comparados com "equipes de banquetes", mas não acabam com o problema
	- Scrum é um modo informal de organização que casa bem com Desenvolvimento Ágil
- Pontos, Velocidade, Tracker *⇒* mais previsíveis
- P-e-D: Gerente de projeto é o chefe; Revisões são formas de aprender com os outros
- Quando o projeto estiver pronto, separe um tempo para pensar no que vocês aprenderam com ele antes de pular para o próximo
	- o que funcionou bem, o que não funcionou, o que podemos fazer diferente

OS 10 MANDAMENTOS PARA SER UM MAU JOGADOR EM UMA EQUIPE DE SOFTWARE

git commit -m 'se vira' && git push --force origin master

# OS 10 MANDAMENTOS (E SUGESTÕES DE ALTERNATIVAS)

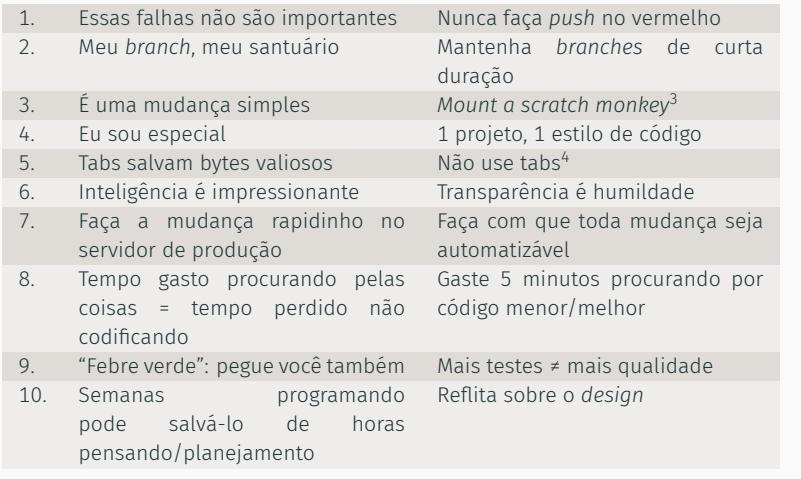

 $3$ Veja: http://www.catb.org/jargon/html/S/scratch-monkey.html <sup>4</sup>Silicon Valley S03E06 — Tabs vs. Spaces: https://youtu.be/SsoOG6ZeyUI

- Qualquer método com flog > 10 é rejeitado
- Qualquer *branch* com duração > 3 dias é destruído
- Qualquer *merge* que quebre a compilação/testes é destruído e o responsável deve fazer o *rebase* no *master*
- Qualquer correção de erro ou código novo submetido com menos de 90% de cobertura é rejeitado